# <span id="page-0-0"></span>**File Contents Iterator Action**

The File Contents Iterator action enables you to iterate over each line of a text a file

For general information on iterators, see the [CSV Field Iteratora](#page-0-0)ction.

## Details

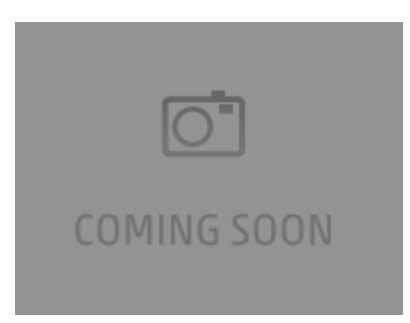

#### **Filename**

The name of the text file to read

### **Options**

#### **Variable**

The Automise variable to place the current line of the file in for each iteration